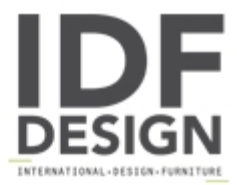

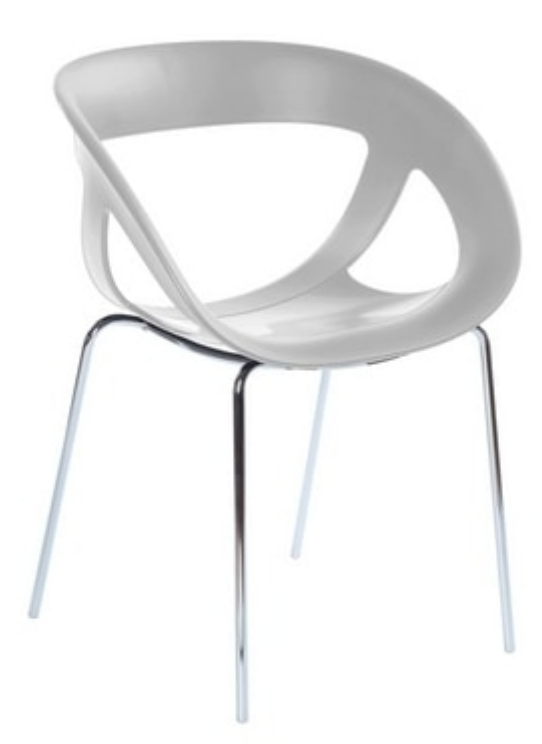

## Moema<sub>69</sub>

Arm chair for outdoor bars and restaurants. Young, dynamic and creative, born MOEMA, a new family of chairs and stools, which with its unmistakable traits can synthesize lightness and strength with an innovative design and extroverted, able to make trendy and special any environment.

Produced by

**Gaber Srl** Via Schiavonesca 75/1 31030 Caselle di Altivole (Treviso) Italy

Phone: +39 0423 915521 Fax: +39 0423 919417 E-mail: marketing@gaber.it Website: http://www.qaber.it

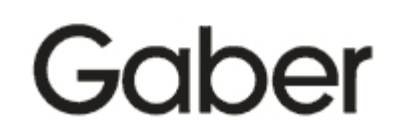